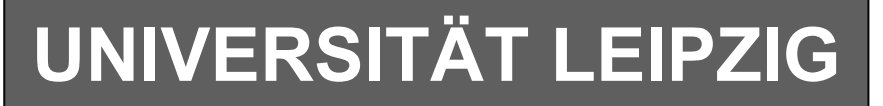

# **Institut für Informatik**

Studentenmitteilung

**1. Semester - WS 2005**

Abt. Technische Informatik *Gerätebeauftragter*  Dr. rer.nat. Hans-Joachim Lieske Tel.: [49]-0341-97 32213 Zimmer: HG 02-37 e-mail: lieske@informatik.uni-leipzig.de www: http://www.informatik.uni-leipzig.de/~lieske Sprechstunde: Mi.  $14^{00} - 15^{00}$  (Vorlesungszeit)

# **Aufgaben zu Übung Grundlagen der Technischen Informatik 1**

#### **Gesamtpunktzahl: 30,0 Punkte**

Im Hardwarepraktikum werden wir mittels eines Oszilloskops den in Augabe 5.1. gegebenen Tiefpass auf Amplituden und Phasenverhalten messen.

### **5. Aufgabenkomplex - 1. Aufgabe**

### **Spannungen und Ströme am RC-Tiefpass**

Gegeben ist folgende Schaltung:

$$
\underline{U}_E = 2.0V\angle 0^\circ = 2.0V + j \cdot 0V
$$

 $C_1 = 100nF$  $R_1 = 1,5k\Omega$ 

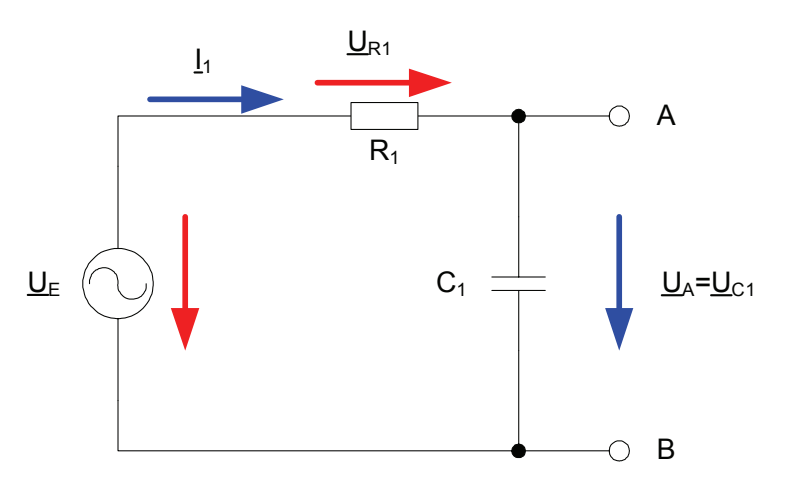

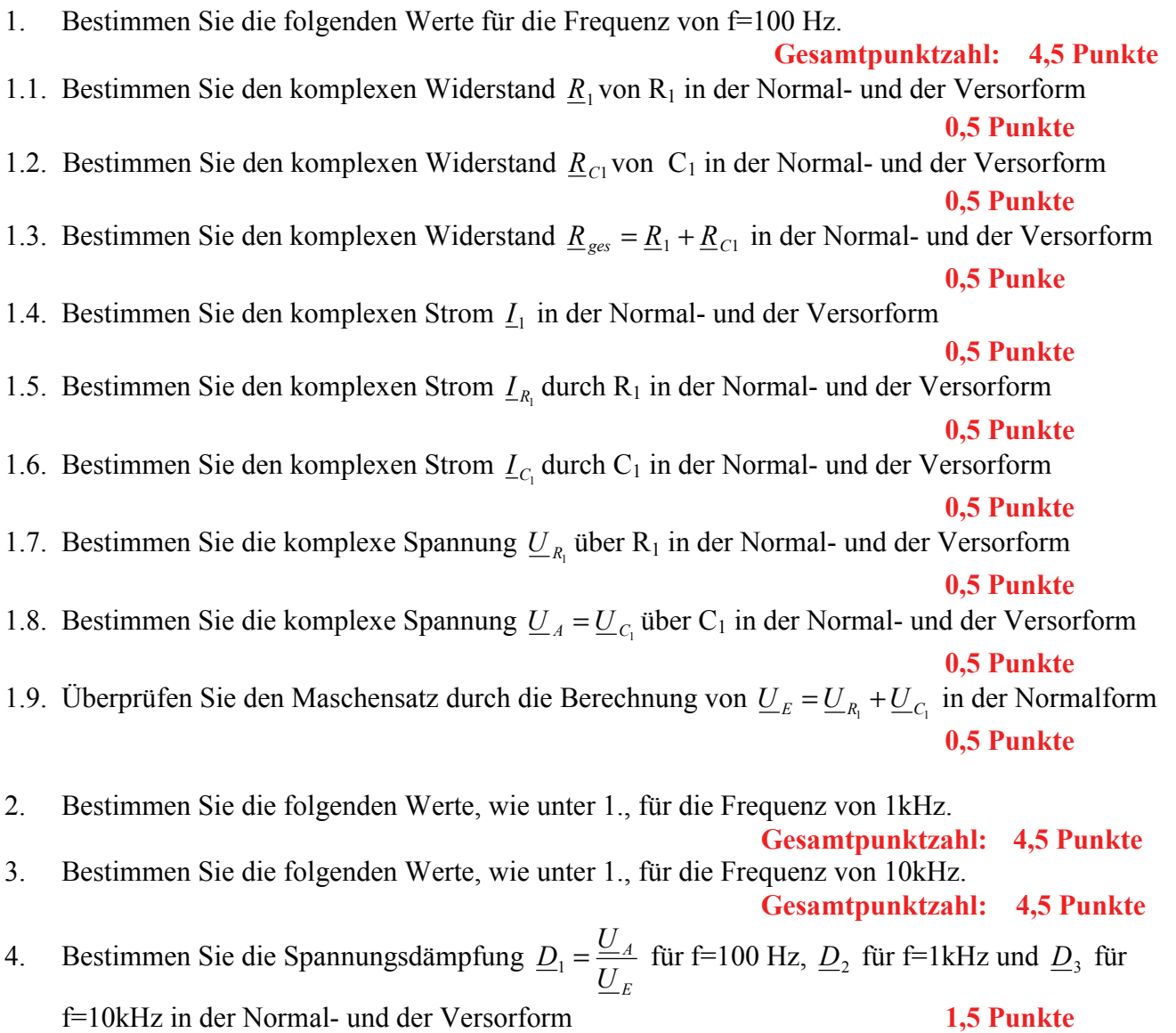

# **5. Aufgabenkomplex - 2. Aufgabe**

## **Spannungen und Ströme am RC-Bandpass bei einer Frequenz außerhalb der Resonanzfrequenz**

Ein Bandpass wird mit einer Frequenz von 2kHz erregt. In vielen Fällen kann man die Bauelemente L, R und C als ideale Bauelemente betrachten. In der Realität, bei genauen Betrachtungen, haben diese jedoch noch Eigenschaften anderer Art. Hier z.B. ist R<sub>PC1</sub> der endliche Widerstand des Dielektrikums und R<sub>L1</sub> der Drahtwidersand der Wicklung. Dabei werden diese Werte bei der Spule meistens als Reihenwiderstand – und bei dem Kondensator meistens als Parallelwiderstand angegeben.

Gegeben ist folgende Schaltung:

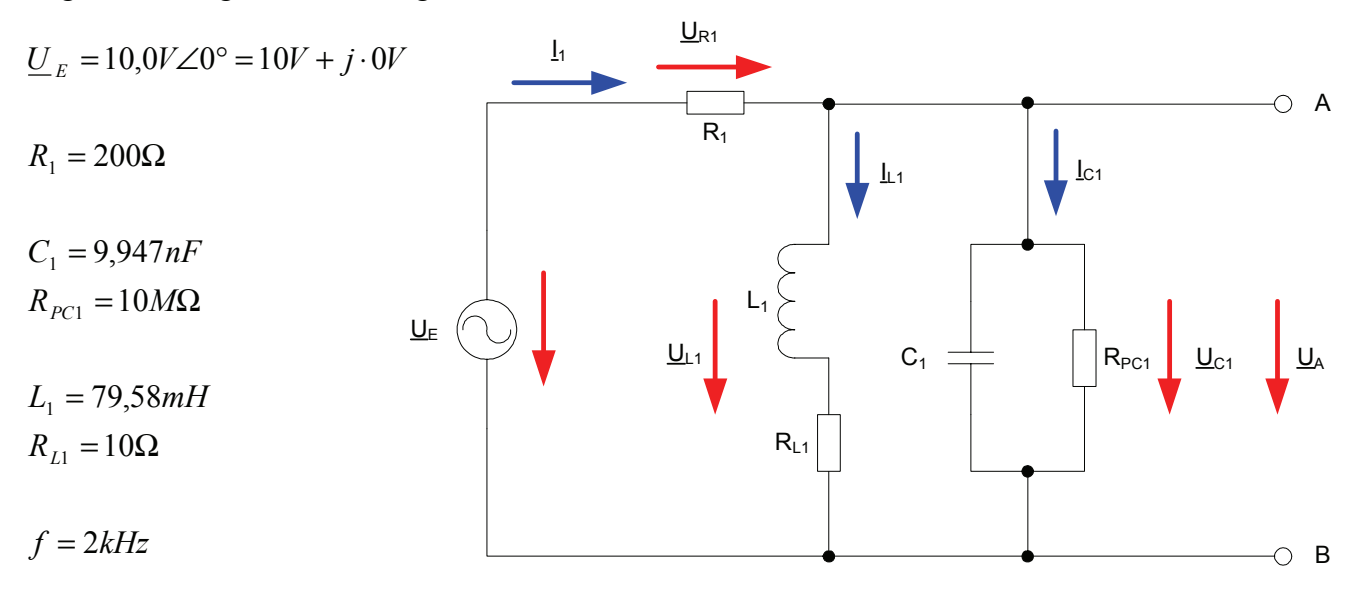

# Aufgaben: **Gesamtpunktzahl: 15,0 Punkte**

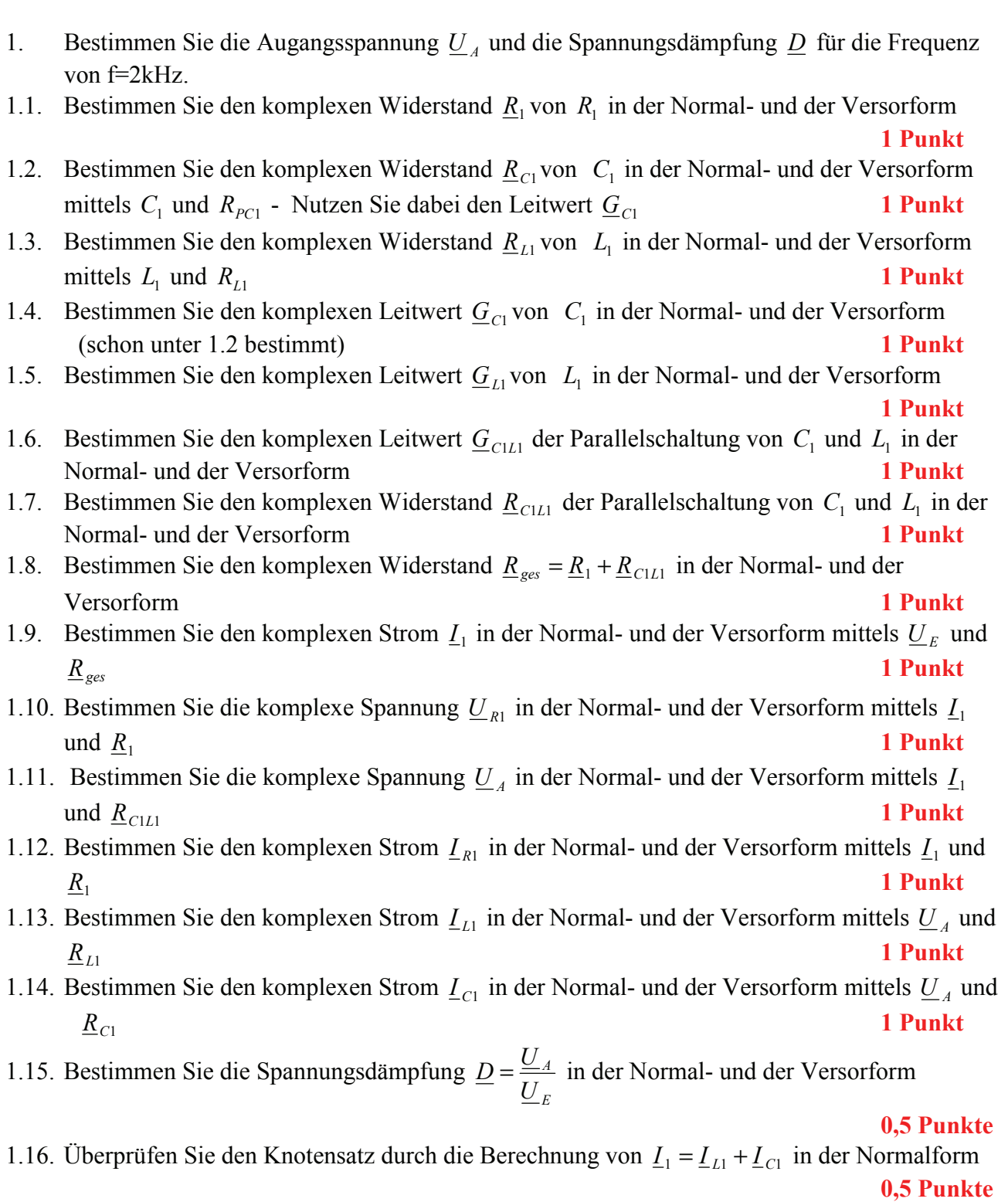

#### Für die komplexen Größen gilt folgende Schreibweise am Beispiel von U<sub>R1</sub>:

$$
\underline{U}_{R1} = U_{R1,r} + jU_{R1,i} = \underline{U}_{R1}e^{j\phi_{U_{R1}}} = \underline{U}_{R1} \angle \phi_{U_{R1}} = \underline{U}_{R1}(\cos[\phi_{U_{R1}}] + j\sin[\phi_{U_{R1}}])
$$

$$
U_{R1,r} = \text{Re}\{\underline{U}_{R1}\} = \overline{U}_{R1} \cos[\phi_{U_{R1}}] \qquad U_{R1,i} = \text{Im}\{\underline{U}_{R1}\} = \overline{U}_{R1} \sin[\phi_{U_{R1}}]
$$

$$
\widetilde{U}_{R1} = |\underline{U}_{R1}| = \sqrt{U_{R1,r}^2 + U_{R1,i}^2}
$$
\n
$$
\phi_{U_{R1}} = \arctan\left[\frac{U_{R1,i}}{U_{R1,r}}\right] = \arccos\left[\frac{U_{R1,r}}{\widetilde{U}_{R1}}\right] = \arcsin\left[\frac{U_{R1,i}}{\widetilde{U}_{R1}}\right]
$$

( ) : *Für die imaginärenWiderstände ideale Kapatzität und ideale Induktivität gilt*

$$
R_{L,i} = -\frac{1}{G_{L,i}} = \omega \cdot L \qquad \qquad R_{C,i} = -\frac{1}{G_{C,i}} = -\frac{1}{\omega \cdot C} \qquad \qquad mit \quad \omega = 2 \cdot \pi \cdot f
$$

$$
j \cdot R_{L,i} = j \cdot \omega \cdot L \qquad \Rightarrow \qquad j \cdot G_{L,i} = \frac{1}{j \cdot \omega \cdot L} = -j \cdot \frac{1}{\omega \cdot L}
$$
  

$$
j \cdot R_{C,i} = \frac{1}{j \cdot \omega \cdot C} = -j \cdot \frac{1}{\omega \cdot C} \qquad \Rightarrow \qquad j \cdot G_{C,i} = \left[ -j \cdot \frac{1}{\omega \cdot C} \right]^{-1} = j \cdot \omega \cdot C
$$

: *Transformationsregel aus dem Zeitbereich*

. *dabei ist a der zeitunabhängige Teil* ( ) cos( ) lg 2 *für a t a t fo t a a e für die Frequenz f j* = + = ⋅ = ⋅ <sup>ω</sup> φ <sup>ω</sup> <sup>π</sup> φ ( (  $a(t) = \overline{a} + \overline{a}\cos(\omega t + \phi) = \overline{a} + \text{Re}\{\overline{a} \cdot e^{j(\omega t + \phi)}\} = \overline{a} + \text{Re}\{\underline{a} \cdot e^{j\omega t}\}\$ mit  $\underline{a} = \overline{a} \cdot e^{j\phi}$ 

Die Schreibweise hat auch für Ströme und Widerstände und Leitwerte zu erfolgen. Für die Spannungen ist das Symbol U, für die Ströme das Symbol I, für die Widerstände das Symbol R und für die Leitwerte ist das Symbol G zu Verwenden.

Z, X und Y sind nicht zu verwenden, da diese Bezeichnungen von dem allgemeinen Schema abweichen und zu Verwirrungen führen können.

Alle Winkelangaben haben in Grad zu erfolgen.

Die Versorform ( $z.B$ :  $U_{R1} \angle \phi_{U_{R1}}$ ) ist eine vereinfachte Schreibweise der Eulerschen Form

 $(z.B: U_{R1}e^{j\phi_{U_{R1}}})$ , die auch die Anschaulichkeit verbessert.

$$
\underline{U}_{R1} = U_{R1} \angle \phi_{U_{R1}} = U_{R1} e^{j\phi_{U_{R1}}}
$$

Beachten Sie, dass beim idealen ohmschen Widerstand das Imaginärteil und bei der idealen Kapatzität und Induktivität das Realteil gleich null ist.

#### **Bemerkung:**

 **Für alle Aufgaben gilt:** 

- **1. In allen Formeln mit Zahlen sind die Maßeinheiten mitzuschleifen.**
- **2. Bei den Endergebnissen sind die Maßeinheiten zu verwenden, die, wenn vorhanden, aus einem Buchstaben bestehen. Während der Rechnung können Sie nach eigenem Ermessen verfahren.**
- **3. Bei den Endergebnissen sind die 10±3 Präfixe konsequent zu verwenden. Während der Rechnung können Sie nach eigenem Ermessen verfahren. Präfixe nur verwenden, wenn eine Maßeinheit dahinter ist.**
- **4. Alle Aufgaben auf insgesamt 4 Stellen genau berechnen, wenn in Aufgabe nicht anders angegeben.**
- **5. Die Aufaben sind zu nummerieren, auch die Teilaufgaben.**
- **6. Der Rechenweg muß ersichtlich sein. Gegebenenfalls das Schmierblatt anheften.**
- **7. Jedes Blatt ist wie folgt zu nummerieren Seite/Gesamtzahl der Seiten (z.B. Seite 6/8)**

**Nichtbeachtung wird mit Punktabzug geahndet!** 

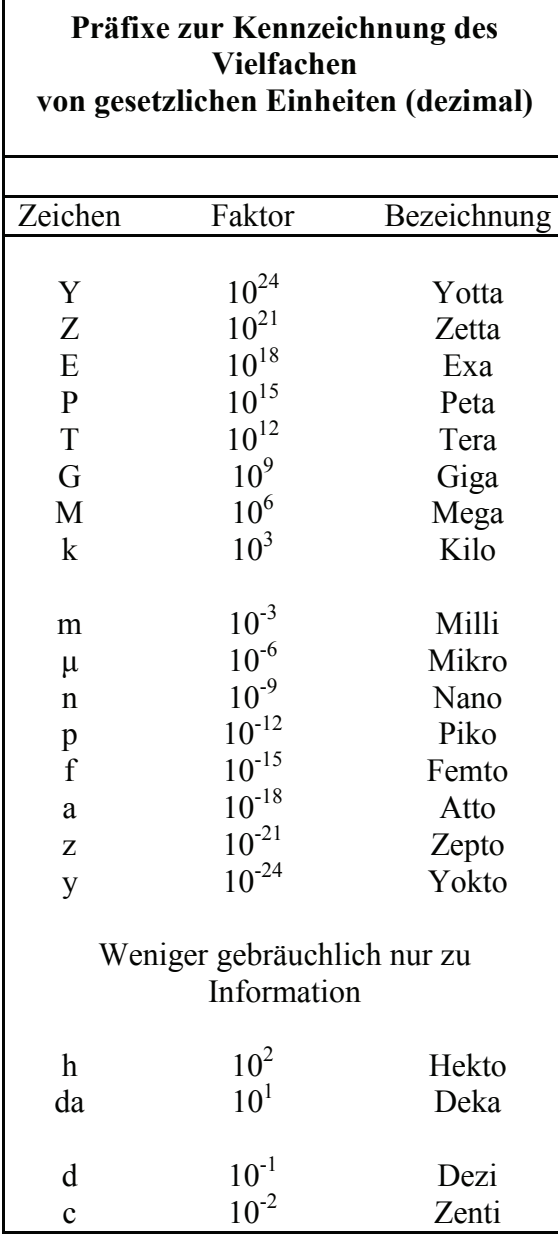

Umgang mit den Präfixen am Beispiel einer 4 stelligen Genauigkeit:

- - - , - Präfix Maßeinheit

- - , - - Präfix Maßeinheit

-, - - - Präfix Maßeinheit

Beispiele:

216,4μF; 33,45kHz; 2,456MΩ; 7,482A

## **5. Aufgabenkomplex - Beispielaufgabe**

### **Spannungen und Ströme am RC-Bandpass bei einer Frequenz außerhalb der Resonanzfrequenz**

Ein Bandpass wird mit einer Frequenz von **2kHz** erregt. In vielen Fällen kann man die Bauelemente L, R und C als ideale Bauelemente betrachten. In der Realität, bei genauen Betrachtungen, haben diese jedoch noch Eigenschaften anderer Art. Hier z.B. ist R<sub>PC1</sub> der endliche Widerstand des Dielektrikums und R<sub>L1</sub> der Drahtwiderstand der Wicklung. Dabei werden diese Werte bei der Spule meistens als Reihenwiderstand – und bei dem Kondensator meistens als Parallelwiderstand angegeben.

Gegeben ist folgende Schaltung:

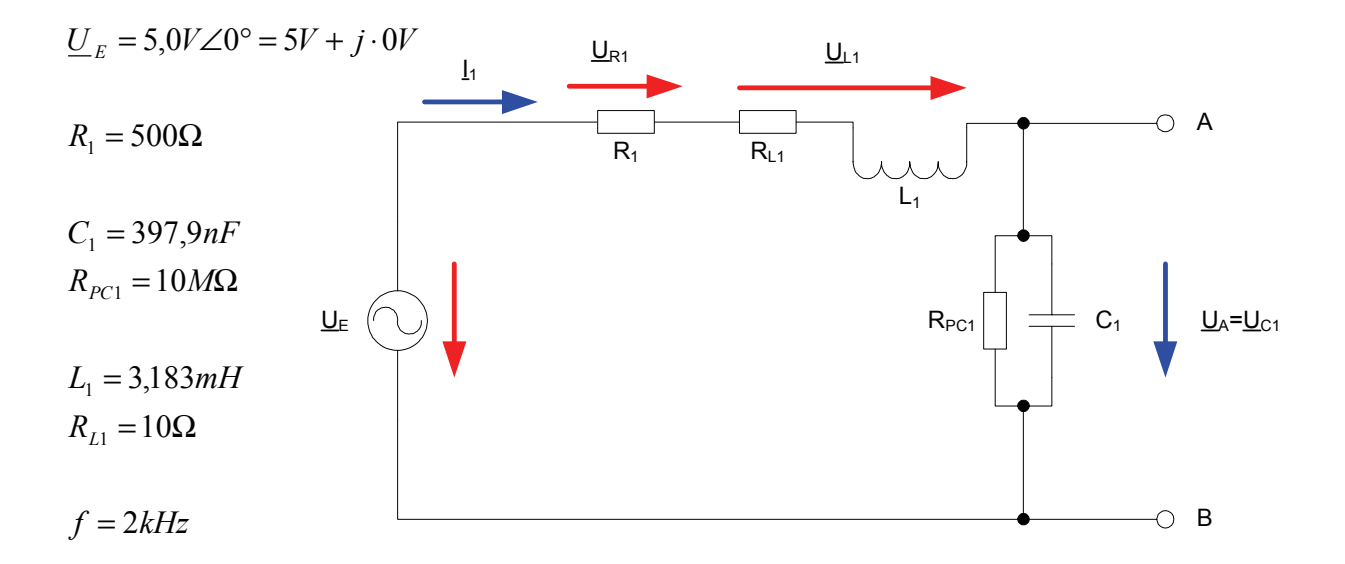

- 1. Bestimmen Sie die Augangsspannung *U <sup>A</sup>* und die Spannungsdämpfung *D* für die Frequenz von **f=2kHz.**
- 1.1. Bestimmen Sie den komplexen Widerstand  $R_1$  von  $R_1$  in der Normal- und der Versorform
- 1.2. Bestimmen Sie den komplexen Widerstand <u>R<sub>C1</sub></u> von C<sub>1</sub> in der Normal- und der Versorform Nutzen Sie dabei den Leitwert *G*<sub>C1</sub>
- 1.3. Bestimmen Sie den komplexen Widerstand  $R_{L1}$  von L<sub>1</sub> in der Normal- und der Versorform
- 1.4. Bestimmen Sie den komplexen Widerstand  $\underline{R}_{ges} = \underline{R}_{1} + \underline{R}_{c1} + \underline{R}_{L1}$  in der Normal- und der Versorform
- 1.5. Bestimmen Sie die komplexen Ströme  $I_1 = I_{R_1} = I_C = I_L$  durch R<sub>1</sub>, C<sub>1</sub> und L<sub>1</sub>, in der Normalund der Versorform
- 1.6. Bestimmen Sie die komplexe Spannung  $U_{R1}$ über R<sub>1</sub> in der Normal- und der Versorform
- 1.7. Bestimmen Sie die komplexe Spannung  $U_{\mu}$  über L<sub>1</sub> in der Normal- und der Versorform
- 1.8. Bestimmen Sie die komplexe Spannung  $\underline{U}_A = \underline{U}_{C_1}$  über C<sub>1</sub> in der Normal- und der Versorform

1.9. Bestimmen Sie die Spannungsdämpfung 
$$
\underline{D} = \frac{U_A}{U_E}
$$
 in der Normal- und der Versorform

Aufgaben:

- 1. Bestimmen Sie die Augangsspannung  $\underline{U}_A$  und die Spannungsdämpfung  $\underline{D}$  für die Frequenz von **f=2kHz.**
- 1.1. Bestimmen Sie den komplexen Widerstand  $\underline{R}_1$  von R<sub>1</sub> in der Normal- und der Versorform

$$
\underline{R}_{1} = R_{1,r} + jR_{1,i} = \overline{R}_{1}e^{j\phi_{R_{1}}} = \overline{R}_{1} \angle \phi_{R_{1}} \qquad \phi_{R_{1}} = \arctan\left[\frac{R_{1,i}}{R_{1,r}}\right] \qquad \overline{R}_{1} = \sqrt{R_{1,r}^{2} + R_{1,i}^{2}}
$$

$$
R_{1,r} = 500\Omega \qquad R_{1,i} = 0k\Omega
$$

$$
\phi_{R_1} = \arctan\left[\frac{0k\Omega}{500\Omega}\right] = 0^\circ \qquad \breve{R_1} = \sqrt{(500\Omega)^2 + (0k\Omega)^2} = 500\Omega
$$

$$
\underline{R}_1 = 500\Omega + j0k\Omega = 500\Omega \angle 0^{\circ}
$$

1.2. Bestimmen Sie den komplexen Widerstand  $\underline{R}_{C1}$  von C<sub>1</sub> in der Normal- und der Versorform Nutzen Sie dabei den Leitwert  $G_{C1}$ 

$$
\underline{G}_{C1} = G_{C1,r} + jG_{C1,i} = \tilde{G}_{C1}e^{j\phi_{G1}} = \tilde{G}_{C1} \angle \phi_{G_{C1}}
$$
\n
$$
C = 397,9nF \qquad R_{PC1} = 10M\Omega \qquad f = 2kHz
$$
\n
$$
G_{C1,r} = \frac{1}{R_{PC1}} \implies G_{C1,r} = \frac{1}{10M\Omega} = 100 \cdot 10^{-9} S = 100nS
$$
\n
$$
R_{C,i} = -\frac{1}{\omega \cdot C} \qquad mit \quad \omega = 2\pi \cdot f
$$
\n
$$
R_{C,i} = -\frac{1}{2 \cdot \pi \cdot 2kHz \cdot 397,9nF} = -\frac{1}{5000 \cdot 10^{-6} \frac{A}{\pi}} = -\frac{1V}{5 \cdot 10^{-3} A} = -0,2 \cdot 10^{3} \Omega = -200 \Omega
$$

$$
G_{C1i} = -\frac{1}{R} \Rightarrow G_{C1i} = -\frac{1}{R} = 5mS
$$

$$
G_{C1,i} = -\frac{1}{R_{C,i}} \implies G_{C1,i} = -\frac{1}{-200\Omega} = 5mS
$$
  

$$
\underline{G}_{C1} = 100nS + j \cdot 5mS
$$

$$
\Rightarrow \vec{G}_{C1} = \sqrt{G_{1,r}^2 + G_{1,i}^2} \Rightarrow \vec{G}_{C1} = \sqrt{(100nS)^2 + (5mS)^2} = \sqrt{(0,0001mS)^2 + (5mS)^2}
$$
  
\n
$$
= \sqrt{(0,0001 \cdot 10^{-3} S)^2 + (5 \cdot 10^{-3} S)^2} = \sqrt{0,0000001 \cdot 10^{-6} S^2 + 25 \cdot 10^{-6} S^2}
$$
  
\n
$$
= \sqrt{25,0000001 \cdot 10^{-6} S^2} = 5,00000001 \cdot 10^{-3} S \approx 5mS
$$
  
\n
$$
\Rightarrow \phi_{G_{C1}} = \arctan \left[ \frac{G_{C1,i}}{G_{C1,r}} \right] \Rightarrow \phi_{G_{C1}} = \arctan \left[ \frac{5mS}{100nS} \right] = \arctan \left[ \frac{5 \cdot 10^{-3} S}{100 \cdot 10^{-9} S} \right]
$$
  
\n
$$
\arctan \left[ \frac{5 \cdot 10^{-3} S}{10^{-7} S} \right] = \arctan \left[ 5 \cdot 10^4 \right] = 89,99885 \approx 90^{\circ}
$$
  
\n
$$
\frac{G_{C1}}{G_{C1}} = 100nS + j \cdot 5mS = 5mS \angle 90^{\circ}
$$

$$
\underline{R}_{C1} = \frac{1}{\underline{G}_{C1}} \implies \underline{R}_{C1} = \frac{1}{5mS \angle 90^\circ} = \frac{1}{5mS} \angle -90^\circ = 200\Omega \angle -90^\circ
$$

 $_{1}$  =  $R_{C1,r}$  +  $jR_{C1,i}$  =  $R_{C1}e^{j\varphi_{R_{C1}}}$  =  $R_{C1} \angle \phi_{R_{C1}}$  $\underline{R}_{C1} = R_{C1,r} + jR_{C1,i} = \bar{R}_{C1}e^{j\varphi_{RC1}} = \bar{R}_{C1}\angle\phi_{R}$ *j*  $C_1 - R_{C1,r} + JR_{C1,i} - R_{C1}e - R_{C1} \angle \varphi_{R_c}$  $\widetilde{R}_{C1}e^{j\phi_{R_{C1}}} = \widetilde{R}_{C1} \angle \phi_{R}$ 

$$
R_{C1,r} = \text{Re}\{\underline{R}_{C1}\} = \overline{R}_{C1} \cos[\phi_{R_{C1}}] \implies R_{C1,r} = 200\Omega \cdot \cos[-90^\circ] = 200\Omega \cdot (0) = 0\Omega
$$
  

$$
R_{C1,i} = \text{Im}\{\underline{R}_{C1}\} = \overline{R}_{C1} \sin[\phi_{R_{C1}}] \implies R_{C1,i} = 200\Omega \cdot \sin[-90^\circ] = 200\Omega \cdot (-1) = -200\Omega
$$

 $R<sub>C1</sub> = 200Ω ∠ -90° = 0Ω - j · 200Ω$ </u>

1.3. Bestimmen Sie den komplexen Widerstand  $\underline{R}_{L1}$  von L<sub>1</sub> in der Normal- und der Versorform

$$
\underline{R}_{L1} = R_{L1,r} + jR_{L1,i} = \overline{R}_{L1}e^{j\phi_{RL1}} = \overline{R}_{L1} \angle \phi_{R_{L1}}
$$
  
\n
$$
L_1 = 3,183mH \qquad R_{L1} = 10\Omega \qquad f = 2kHz
$$
  
\n
$$
R_{L1,r} = R_{L1} \implies R_{L1,r} = 10\Omega
$$
  
\n
$$
R_{L1,i} = \omega \cdot L = 2 \cdot \pi \cdot f \cdot L \implies R_{L1,i} = 2 \cdot \pi \cdot 2kHz \cdot 3,183mH = 2 \cdot \pi \cdot 2 \cdot 10^3 \frac{1}{s} \cdot 3,183 \cdot 10^{-3} \frac{Vs}{A}
$$
  
\n
$$
= 39,9987\Omega \approx 40\Omega
$$

 $\underline{R}_{L1} = 10\Omega + j \cdot 40\Omega$ 

$$
\overline{R}_{L1} = \sqrt{R_{L1,r}^2 + R_{L1,i}^2} \quad \Rightarrow \quad \overline{R}_{L1} = \sqrt{(10\Omega)^2 + (40\Omega)^2} = \sqrt{100\Omega^2 + 1600\Omega^2}
$$

$$
= \sqrt{1700\Omega^2} = 41,23\Omega
$$

$$
\phi_{R_{L1}} = \arctan\left[\frac{R_{L1,i}}{R_{L1,r}}\right] \implies \phi_{R_{L1}} = \arctan\left[\frac{40\Omega}{10\Omega}\right] = 75.96^{\circ}
$$

$$
\underline{R}_{L1} = 10\Omega + j \cdot 40\Omega = 41,23\Omega \angle 75,96^{\circ}
$$

- 1.4. Bestimmen Sie den komplexen Widerstand  $\underline{R}_{ges} = \underline{R}_{1} + \underline{R}_{c1} + \underline{R}_{L1}$  in der Normal- und der Versorform
	- $\underline{R}_{ges} = \underline{R}_1 + \underline{R}_{C1} + \underline{R}_{L1}$

 $\underline{R}_{C1} = 200\Omega \angle -90^{\circ} = 0\Omega - j \cdot 200\Omega$   $\underline{R}_{L1} = 10\Omega + j \cdot 40\Omega = 41,23\Omega \angle 75,96^{\circ}$  $\underline{R}_1 = 500\Omega + j0k\Omega = 500\Omega \angle 0^{\circ}$ 

 $\underline{R}_{ges} = 500\Omega + j0k\Omega + 0\Omega - j \cdot 200\Omega + 10\Omega + j \cdot 40\Omega = 510\Omega - j160\Omega$ 

$$
\overline{R}_{ges} = \sqrt{R_{ges,r}^2 + R_{ges,i}^2} \implies \overline{R}_{ges} = \sqrt{(510\Omega)^2 + (-160\Omega)^2} = \sqrt{260100\Omega^2 + 25600\Omega^2}
$$

$$
= \sqrt{285700\Omega^2} = 534,5091\Omega \approx 534,5\Omega
$$

$$
\phi_{R_{ges}} = \arctan\left[\frac{R_{ges,i}}{R_{ges,r}}\right] \implies \phi_{R_{ges}} = \arctan\left[\frac{-160\Omega}{510\Omega}\right] = \arctan(-0.3137) = -17.42^{\circ}
$$

 $R<sub>ges</sub>$  = 510Ω − j160Ω = 534,5Ω∠ − 17,42°</u>

1.5. Bestimmen Sie die komplexen Ströme  $\underline{L}_1 = \underline{L}_{R_1} = \underline{L}_{C_1} = \underline{L}_{L_1}$  durch R<sub>1</sub>, C<sub>1</sub> und L<sub>1</sub>, in der Normal- und der Versorform

$$
\underline{I}_1 = \underline{I}_{R_1} = \underline{I}_{C_1} = \underline{I}_{L_1} = \frac{U_E}{\underline{R}_{ges}} \qquad \underline{I}_1 = I_{1,r} + j \cdot I_{1,i} = \overline{I}_1 e^{j\phi_{I_1}} = \overline{I}_1 \angle \phi_{I_1}
$$
\n
$$
\underline{U}_E = 5,0V\angle 0^\circ = 5V + j \cdot 0V \qquad \underline{R}_{ges} = 510\Omega - j160\Omega = 534,5\Omega\angle -17,42^\circ
$$
\n
$$
\underline{I}_1 = \frac{5,0V\angle 0^\circ}{534,5\Omega\angle -17,42^\circ} = 9,355mA\angle 17,42^\circ
$$
\n
$$
I_{1,r} = \text{Re}\{\underline{I}_1\} = \overline{I}_1 \cos[\phi_{I_1}] \implies I_{1,r} = 9,355mA \cdot \cos[17,42^\circ] = 9,355mA \cdot (0,9541) = 8.926mA
$$
\n
$$
I_{1,i} = \text{Im}\{\underline{I}_1\} = \overline{I}_1 \sin[\phi_{I_1}] \implies I_{1,i} = 9,355mA \cdot \sin[17,42^\circ] = 9,355mA \cdot (0,2994) = 2,801mA
$$

 $I_1 = 9,355 mA \angle 17,42^\circ = 8.926 mA + j2,801 mA$ 

- 1.6. Bestimmen Sie die komplexe Spannung  $U_{R1}$  über R<sub>1</sub> in der Normal- und der Versorform
- 1.7. Bestimmen Sie die komplexe Spannung  $U_{\scriptscriptstyle L1}$  über L<sub>1</sub> in der Normal- und der Versorform
- 1.8. Bestimmen Sie die komplexe Spannung  $\underline{U}_A = \underline{U}_{C_1}$  über C<sub>1</sub> in der Normal- und der Versorform

$$
\underline{U}_{R1} = \underline{I}_1 \cdot \underline{R}_1
$$
\n
$$
\underline{I}_1 = 9,355 \text{ mA} \angle 17,42^\circ = 8.926 \text{ mA} + j2,801 \text{ mA}
$$
\n
$$
\underline{R}_1 = 500 \Omega + j0 k \Omega = 500 \Omega \angle 0^\circ
$$
\n
$$
\underline{U}_{R1} = 9,355 \text{ mA} \angle 17,42^\circ \cdot 500 \Omega = 4,678 \text{ V} \angle 17,42^\circ
$$

 $U_{R1,i} = \text{Im} \{\underline{U}_{R1}\} = \overline{U}_{R1} \sin[\phi_{R1}] \implies U_{R1,i} = 4{,}678V \cdot \sin[17{,}42^{\circ}] = 4{,}678V \cdot (0{,}2994) = 1{,}401V$  $U_{R1,r} = \text{Re}\{\underline{U}_{R1}\} = \overline{U}_{R1} \cos[\phi_{R_1}] \Rightarrow U_{R1,r} = 4,678V \cdot \cos[17,42^{\circ}] = 4,678V \cdot (0,9541) = 4,463V$ 

$$
U_{R1} = 4,678V\angle 17,42^{\circ} = 4,463V + j \cdot 1,401V
$$

 $\underline{U}_{L1} = \underline{I}_1 \cdot \underline{R}_{L1}$ 

 $I_1 = 9,355 \text{ mA} \angle 17,42^{\circ} = 8.926 \text{ mA} + j2,801 \text{ mA}$   $I_2 = 10\Omega + j \cdot 40\Omega = 41,23\Omega \angle 75,96^{\circ}$  $\underline{R}_{L1} = 10\Omega + j \cdot 40\Omega = 41,23\Omega \angle 75,96^{\circ}$ 

$$
U_{L1} = 9,355mA\angle 17,42^{\circ} \cdot 41,23\Omega\angle 75,96^{\circ} = 385,7mV\angle 93,38^{\circ}
$$

 $U_{R1,i} = \text{Im} \{\underline{U}_{R1}\} = \overline{U}_{R1} \sin[\phi_{R1,i}]\Rightarrow U_{R1,i} = 385,7mV \cdot \sin[93,38^\circ] = 385,7mV \cdot (0,9983) = 385,0mV$  $U_{R1,r} = \text{Re}\{\underline{U}_{R1}\} = \overline{U}_{R1} \cos[\phi_{R_{L1}}] \Rightarrow U_{R1,r} = 385,7mV \cdot \cos[93,38^\circ] = 385,7mV \cdot (-0,0590) = -22,76mV$ 

$$
U_{L1} = 385,7mV\angle 93,38^\circ = -22,76mV + j.385,0mV
$$

 $\underline{U}_A = \underline{U}_{C1} = \underline{I}_1 \cdot \underline{R}_{C1}$ 

 $I_1 = 9,355 mA \angle 17,42^{\circ} = 8.926 mA + j2,801 mA$   $R_{C1} = 200\Omega \angle -90^{\circ} = 0\Omega - j \cdot 200\Omega$  $R_{C1} = 200\Omega \angle -90^{\circ} = 0\Omega - j \cdot 200\Omega$ 

 $\underline{U}_{C1} = 9,355 \text{ mA} \angle 17,42^{\circ} \cdot 200 \Omega \angle -90^{\circ} = 1,871 V \angle -72,58^{\circ}$ 

 $U_{C1,i} = \text{Im} \{\underline{U}_{C1}\} = \overline{U}_{C1} \sin[\phi_{R_{C1}}] \implies U_{C1,r} = 1,871V \cdot \sin[-72,58^{\circ}] = 1,871V \cdot (-0,9541) = -1,785V$  $U_{C1,r} = \text{Re}\{\underline{U}_{C1}\} = \overline{U}_{C1} \cos[\phi_{R_{C1}}] \implies U_{C1,r} = 1,871V \cdot \cos[-72,58^\circ] = 1,871V \cdot (0,2994) = 560,2mV$ 

$$
U_{C1} = 1,871V\angle -72,58^{\circ} = 560,2mV - j \cdot 1,785V
$$

1.9. Bestimmen Sie die Spannungsdämpfung *E A U*  $\underline{D} = \frac{U_A}{V}$  in der Normal- und der Versorform

$$
\underline{D} = \overrightarrow{D}\angle\phi_D = D_r + j \cdot D_i = \frac{U_A}{U_E}
$$
  
\n
$$
\underline{U}_E = 5,0V\angle 0^\circ = 5,0V + j \cdot 0V \qquad \underline{U}_A = 1,871V\angle -72,58^\circ = 560,2mV - j \cdot 1,785V
$$
  
\n
$$
\underline{D} = \frac{1,871V\angle -72,58^\circ}{5,0V\angle 0^\circ} = 0,3742\angle -72,58^\circ
$$
  
\n
$$
D_r = \text{Re}\{\underline{D}\} = \overrightarrow{D}\cos[\phi_D] \implies D_r = 0,3742 \cdot \cos[-72,58^\circ] = 0,3742 \cdot (0,2994) = 0,1120
$$
  
\n
$$
D_i = \text{Im}\{\underline{D}\} = \overrightarrow{D}\sin[\phi_D] \implies D_i = 0,3742 \cdot \sin[-72,58^\circ] = 0,3742 \cdot (-0,9541) = -0,2857
$$
  
\n
$$
\underline{D} = 0,3742\angle -72,58^\circ = 0,1120 - j \cdot 0,2857
$$

Probe:  
\n
$$
U_E = U_{R1} + U_{L1} + U_{C1}
$$
\n
$$
U_E = 5,0V∠0° = 5V + j \cdot 0V
$$
\n
$$
U_{R1} = 4,678V∠17,42° = 4,463V + j \cdot 1,401V
$$
\n
$$
U_{L1} = 385,7mV∠93,38° = -22,76mV + j \cdot 385,0mV
$$
\n
$$
U_{C1} = 1,871V∠-72,58° = 560,2mV - j \cdot 1,785V
$$
\n
$$
U_E = 4,463V + j \cdot 1,401V - 22,76mV + j \cdot 385,0mV - 560,2mV - j \cdot 1,785V
$$
\n
$$
= 5,0232V - 0,02276V + j \cdot (1,786 - 1,785V)
$$
\n
$$
= 5,00044V + j \cdot 0,001V \approx 5V + j \cdot 0V = U_E
$$
\nRe so  
\n
$$
C_1 = 397,9nF
$$
\n
$$
L_1 = 3,183mH
$$
\n
$$
f = \frac{1}{2 \cdot \pi \sqrt{L_1 \cdot C_1}} = \frac{1}{2 \cdot \pi \sqrt{397,9nF \cdot 3,183mH}} = \frac{1}{2 \cdot \pi \sqrt{1,267 \cdot 10^{-9}}} = \frac{1}{2 \cdot \pi \cdot 35,59 \cdot 10^{-6}}
$$
\n
$$
= \frac{1}{223,6 \cdot 10^{-6}} = 4,472kHz
$$